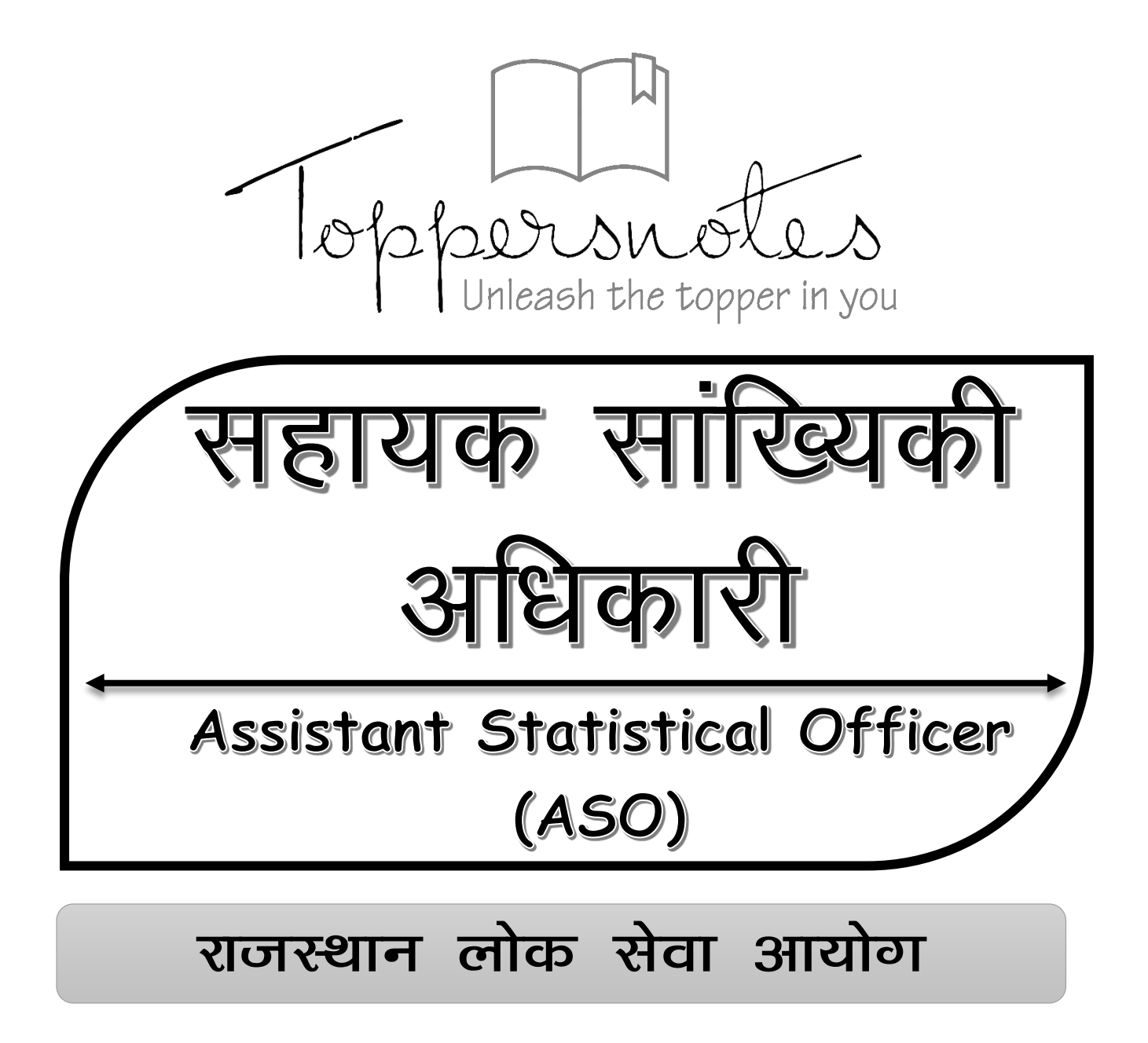

# भाग  $-3$

सांख्यिकी, कंप्यूटर एवं गणित|

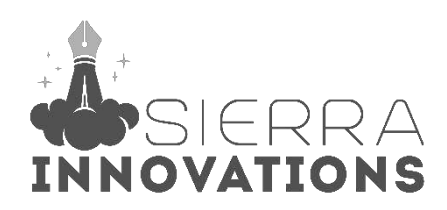

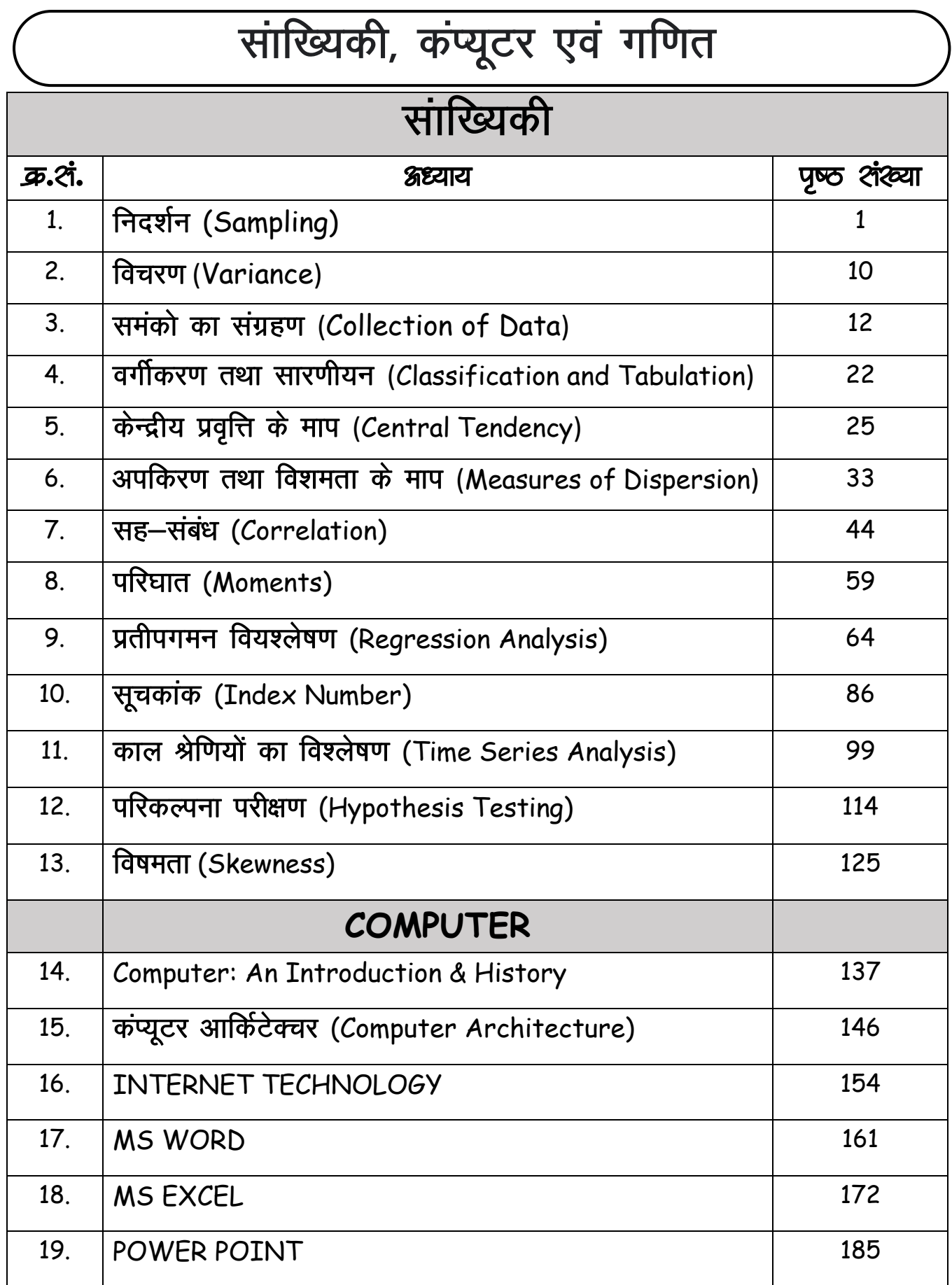

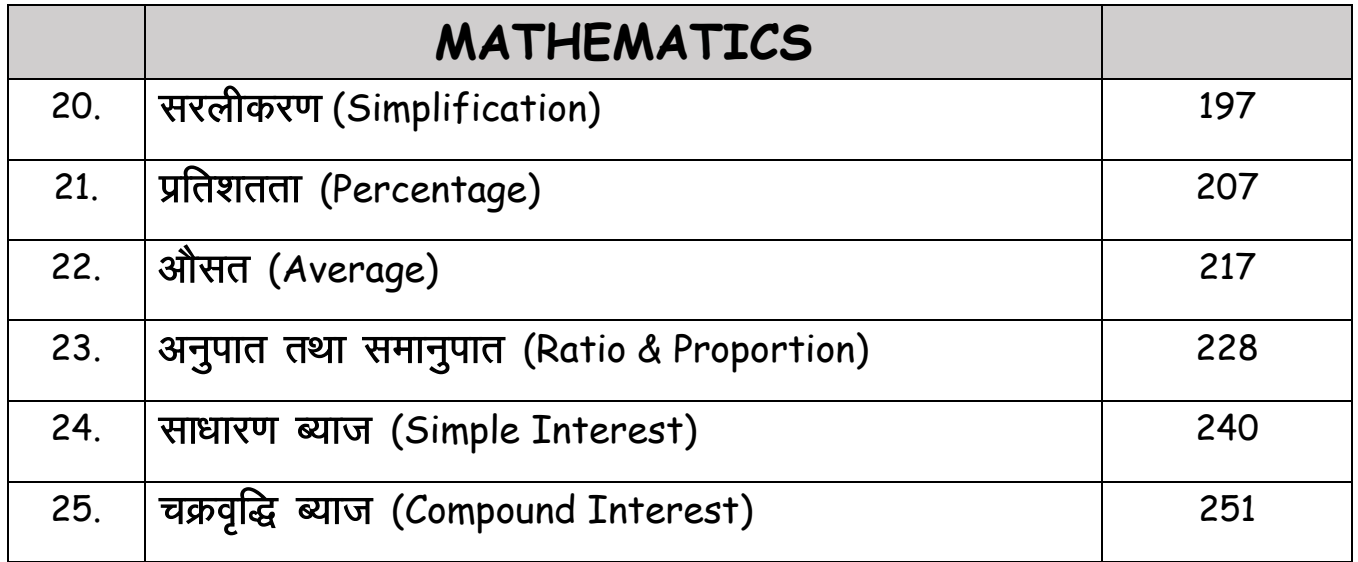

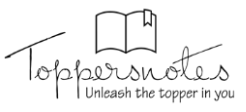

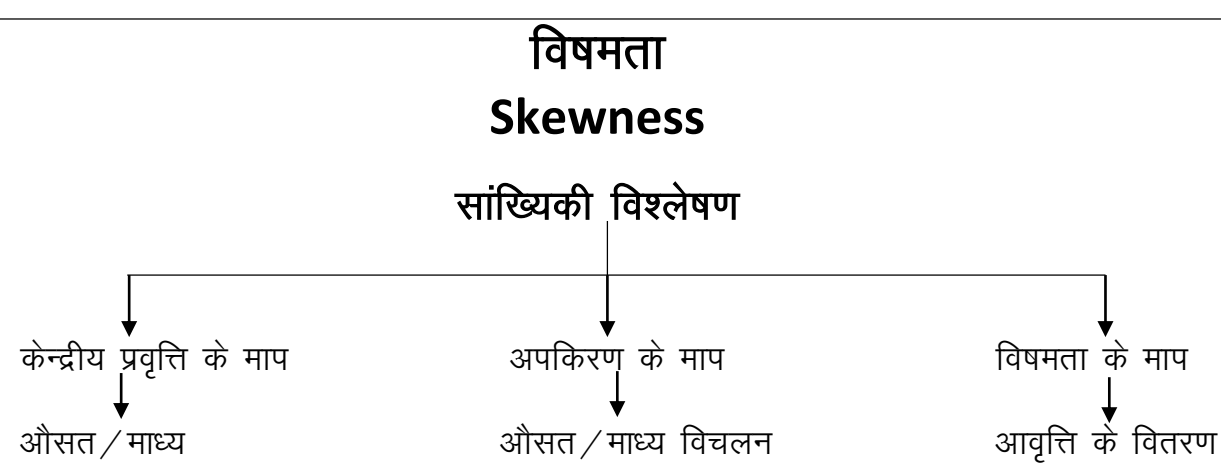

# विषमता के माप

- $\bullet$  केन्द्रीय प्रवृत्ति के माप  $\bar{X}$ , M, Z और अपकिरण के माप  $\mathcal{Q}_{\text{\tiny I}}$ ,  $\mathcal{Q}_{\text{\tiny 3}}$  की सहायता से विषमता के माप ज्ञात किए जाते हैं।
- आवृत्ति वितरण के प्रवृत्ति और स्तर की जानकारी करने हेतु विषमता की माप काम में ली जाती है।
- आवृत्ति वितरण का झुकाव न्यूनतम मूल्य की तरफ या अधिकतम मूल्य की तरफ होता है।
- $\bullet$  2 = 3M-2  $\bar{X}$  = विषमता की माप

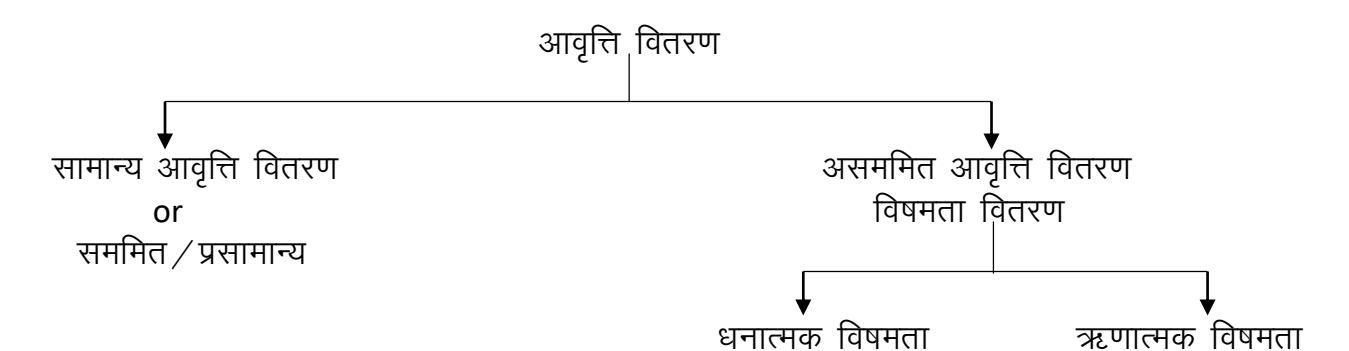

# सममित आवृत्ति वितरण

- आवृत्ति वितरण निश्चित क्रम में बढ़ता है, उसी क्रम में घटता है।
- $\bullet$  केन्द्रीय प्रवृति के माप $\bar{X}$  = Z = M

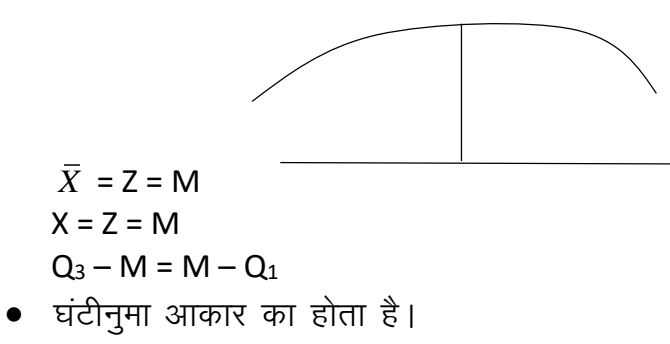

- अपकिरण के माप  $Q_3 M = M Q_1$  होगा |
- $SK = 0$  (विषमता का अभाव) ।

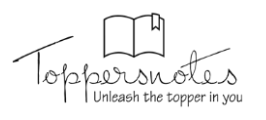

- $\bullet$  असममित आवृत्ति वितरण
	- 1. धनात्मक विषमता
	- 2. ऋणात्मक विषमता

## धनात्मक आवृत्ति वितरण

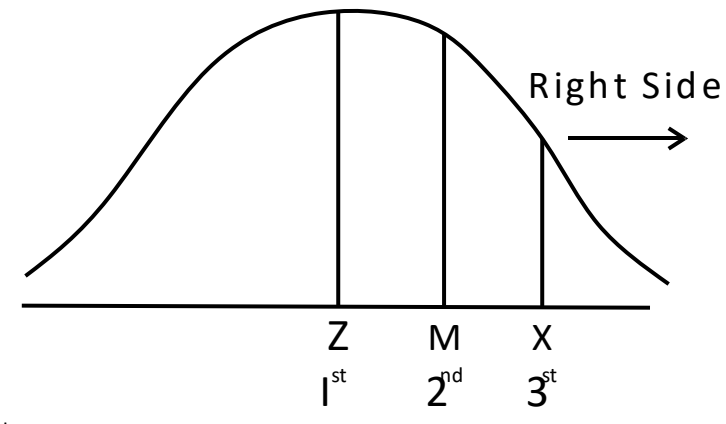

रेखाचित्र में सबसे 1<sup>st</sup> – Z 2  $2<sup>nd</sup> - M$ 

$$
3^{\text{rd}} - \bar{X}
$$

- $\bullet$  केन्द्रीय प्रवृत्ति के माप $\bar{X} >$  M  $>$  Z
- ञ्जूकाव  $-$  दायीं तरफ
- अपकिरण के माप में  $-Q_3 M > M Q_1$
- $SK = +1$  (विषमता)

## ऋणात्मक आवृत्ति वितरण रेखाचित्र

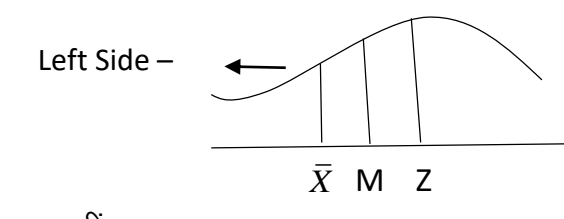

- बायीं तरफ झुकाव
- रेखाचित्र  $1^{\text{st}} - \overline{X}$
- 2  $2<sup>nd</sup> - M$

$$
3^{rd}-Z
$$

- 3  $\bullet$   $\,$  केन्द्रीय प्रवृति के माप $\,$   $\bar{X}$   $\,$  <code>C M < Z</code>
- 
- अपकिरण के माप  $Q_3 M < M Q_1$
- 
- SK विषमता $= -1$  तक
- विषमता की जाँच  $-$  (Test of Skewness)
- आवृत्ति वितरण में बहुलक (2) के दोनों तरफ की आवृत्ति बराबर है, तो विषमता का अभाव होगा = 0
- बराबर नहीं है तो विषमता 1 होगी।
- केन्द्रीय प्रवृत्ति के माप $\,$ माध्य मूल्य बराबर नहीं है, तो

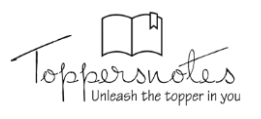

 $\overline{X}$  ≠ *M* ≠ *Z*,  $\overline{X}$  = *Z* विषमता होगी |

- कार्ल पियर्सन  $\bar{X} \neq Z \rightarrow$  (विषमता)
- अपकिरण के माप Q3 और M के बीच तथा M और Q1 के बीच दूरी समान नहीं है, तो  $(Q_3 - M \neq M - Q_1)$  विषमता होगी |

# आवृत्ति वितरण

#### Shap - घंटीनुमा आकार नहीं है तो विषमता होगी।

 $P_{90}$  और  $P_{10}$ और  $\mathsf{D}_1$  = विषमता होगी। D<sub>9</sub> माध्यिका = No skewness  $\neq$  विषमता होगी।

#### विषमता के माप (Skewness) विषमता माप की विधियाँ

- 1. माध्य स्थिति विधि  $\bar{X}$ , M, Z
- 2. चतुर्थक विचलन विधि Q3, Q1 (बाउले)
- 3. केली की विधि P<sub>90</sub>, P<sub>10</sub>, D<sub>9</sub>, D<sub>1</sub>

### 1. माध्य स्थिति विधि

- सांख्यिकी माध्यों के आधार  $\bar{X}$  , M , Z
- $\bar{X} = M = Z \rightarrow$  विषमता का अभाव
- $\overline{X}$  ≠ M,  $\overline{X}$  ≠Z, M ≠ Z (विषमता ±)
- Sk  $\Rightarrow$   $(\bar{X} z)$

Or  
= 
$$
(\overline{X} - M)
$$
  
=  $(M - Z)$ 

**कार्ल पियर्सन** – समान्तर माध्य और बहुलक (Z) के अन्तर को विषमता के माप का सर्वश्रेष्ठ माप बताया।  $(\bar{X} - z) = 0$  (No/SK)  $SK \implies (\bar{X} - z)$ 

#### Z का value ज्ञात हो

 $Z = 3M - 2\overline{X}$  $8K = \bar{X} - (3M - 2\bar{X})$  $=\overline{X}-3M+2\overline{X}$  $=3\overline{X}-3M$  $SK = 3(\bar{X} - M)$  2 fromula  $SK = \overline{X} - 2$  $SK = 3(\overline{X} - M)$ 

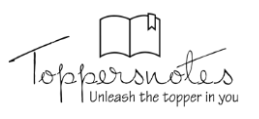

- दिशा विषमता <u>धनात्मक / ऋणात्मक</u> ok
- मात्रा  $-$  ok

# कमियाँ

- दो इकाई के सम्बन्धित
- $\bullet$  तुलनात्मक अध्ययन संभव नहीं (निरपेक्ष माप होगा)
- $\bullet$  सापेक्ष माप दो इकाई विशेष से संबंधित विषमता का अध्ययन / माप निकाला जाता है।
- सापेक्ष माप को गुणांक कहाँ जाता है।
- $\bullet$  गुणांक j से प्रदर्शित किया जाता है।
- $\bullet$  विषमता गुणांक j =  $\frac{X-z}{\pi}$  $\sigma$  $\overline{\phantom{0}}$ or and the contract of the contract of the contract of the contract of the contract of the contract of the con  $j =$  $3(X-M)$ σ  $\overline{a}$ निरपेक्ष माप  $-$  सापेक्ष माप

 $\div$  माध्य विचलन $\,$ / प्रमाप विचलन

# 2. चतुर्थक विचलन विषमता माप

(Q<sub>3</sub>, M, Q<sub>1</sub>)  
\n(Q<sub>3</sub> – M) = (M - Q<sub>1</sub>) – No SK  
\n(Q<sub>3</sub> – M) = (M - Q<sub>1</sub>) – SK ±  
\nC.V = 
$$
\frac{\sigma}{\overline{X}} \times 100
$$
  
\n(Q<sub>3</sub> – M) > (M - Q<sub>1</sub>)  
\n(Q<sub>3</sub> – M) < (M - Q<sub>1</sub>)  
\nSk = (Q<sub>3</sub> – M) – (M - Q<sub>1</sub>)  
\nQ<sub>3</sub> – M – M – Q<sub>1</sub>  
\nSK = Q<sub>3</sub> + Q<sub>1</sub> – 2M  
\n
$$
\begin{bmatrix} Q_3 + Q_1 = 2M(No SK) \\ (SK +) ← Q_3 + Q_1 > 2M \\ (SK -) ← Q_3 + Q_1 < 2M \end{bmatrix}
$$
 Frègèr
$$
H = \frac{P_1}{P_1}
$$
\n
$$
P_2 = \frac{Q_3 + Q_1 - 2M}{Q_3 - Q_1}
$$

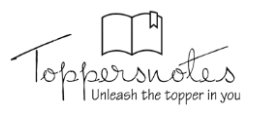

## 3. केली की विधि – दशमक और शतमक

```
(i) SK = P_{90} + P_{10} - 2P_{50}निरपेक्ष माप
(ii) SK = D_9 + D_1 - 2D_5(iii) सापेक्ष -\frac{P_{90} + P_{10} + 2P_{50}}{P_{90} - P_{10}}(iv) \frac{D_9 + D_1 - 2D_5}{D_9 - D_1} = सापेक्ष
```
#### सहसंबंध (r)  $\Rightarrow$  Error: विभ्रम

- सम्भाव्य विभ्रम: P.E
- $\bullet$  मानक विभ्रम : S.F
- निश्चयन गुणांक
- अनिश्चयन गुणांक

# निश्चयन गुणांक (Efficient of Determination)

संयक श्रेणी संमक श्रेणी  $x = \frac{1}{2}$  (p)  $y = \frac{1}{2}$  (Q)  $\bigcup$  $\bigcup$ (आश्रित श्रेणी) (स्वतंत्र चर)

```
स्वतंत्र चर के कारण आश्रित चर पर पड़ने वाले प्रभाव को जानने के लिए निश्चयन गुणांक काम में लिया
जाता है।
(cafdt) निश्चयन गुणांक - r^2\frac{1}{2} Explained variance
    Total variance
(r) = \pmनिश्चयन गुणांक हमेशा → धनात्मक होगा।
```
#### अनिश्चयन गुणांक - Cof of Non. Dt.

 $K^2 = 1 - r^2$ Or Unexp.variance Total variance

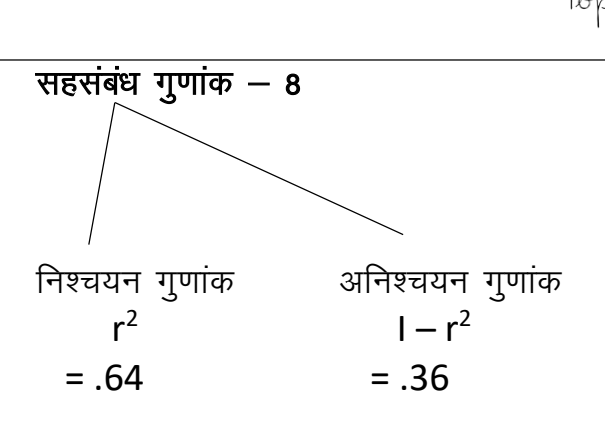

#### सम्भाव्य विभ्रम (P.E)

- सहसंबंध गुणांक सार्थकता की जाँच, परिशुद्धता कर जाँच करने के लिए P.E काम में लिया जाता है।
- विश्वसनीयता की जाँच।
- सम्भाव्य विभ्रम वह राशि होती है जिसे सहसंबंध गुणांक में जोड़ने व घटाने पर प्राप्त की जाती है।

जिसका एक देव–निर्देशन विधि के द्वारा चुनी संमक श्रेणी का इनके मध्य होने की संभावना समान होती है।

P.E = .6745  $\frac{1-(r)^2}{\sqrt{N}}$ Or

P.E =  $\frac{2}{3} \frac{1-(r)^2}{\sqrt{N}}$ 

#### सीमा सम्भाव्य विभ्रम

(i)  $r \pm P.E$ (ii) (r) < P.E = (x और y) – संबंध का अभाव (iii) (r) > 6.P.E = (x और) y) - सहसंबंध) सार्थक) सहसंबंध) होगा । (iv) r < 6. P.E - (x और y) – सहसंबंध असार्थक

P.E = .6745 $\frac{1-(.8)^2}{\sqrt{16}}$  $r = .8$ P.E = .6745 $\frac{1-.64}{4}$  $N = 16$  $P.E = .06$  ans.  $P.E = ?$ Limit =  $?$ सार्थक = ?  $.8 \pm \begin{pmatrix} .0607 & -.8607 \\ .0607 & = 0.73 \end{pmatrix}$  $r \pm P.E$ 

 $r = .8 = P.E = .0607$  $r > 6$ PE = सार्थक) सहसंबंध है ।

## Standard Error मानक विभ्रम

S.E =  $\frac{1-(r)^2}{\sqrt{N}}$ प्रमाप विभ्रम S.E =  $\frac{3}{2} \times P.E$  Internet Technology

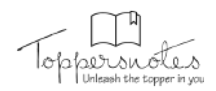

# INTERNET TECHNOLOGY

## इण्टरनेट (The Internet):

इण्टरनेट कम्युनिकेशन का एक महत्वपूर्ण व दक्षा माध्यम है, जिशने काफी लोकप्रियता अर्जित की है। इण्टरनेट के माध्यम शे लाखों व्यक्ति शूचनाओं, विचारों, ध्वनि, वीडियो क्लिप्श इत्यादि को कम्प्यूटरों के जरिए पूरी दुनिया में एक-दूशरे के शाथ शेयर कर शकते हैं। यह विभिन्न आकारों व प्रकारों के नेटवर्को शे मिलकर बना होता है।

इण्टरनेट पर उलब्ध डेटा, प्रोटाकॉल द्वारा नियन्त्रित किया जाता है। TCP/IP द्वारा एक फाइल कई छोटे भागों में फाइल शर्वर द्वारा बाँटा जाता है। जिन्हें पैकेट्श कहा जाता है। इण्टरनेट पर शभी कम्प्यूटर श्वापश में इशी प्रोटोकॉल का प्रयोग कश्के वार्तालाप करते हैं।

## succanc का इतिहास (History of Internet):

शब 1969 में, लाश एंडोल्श (Los Angeles) में यूनिवर्शिटी ऑफ कैलिफोर्निया (University of California) तथा युनिवर्शिटी ऑफ यूटा (University of Utah) BRYTE (ARPANET-Advanced Research Projects Agency Network) की शुरुआत के रूप मे ज़ुड़े। इश परियोजना का मुख्य लक्ष्य विभिन्न विश्वविद्यालयों तथा अमेरिकी २क्षा मंत्रालय के कम्प्यूटर्रों को आपर्श में कनेक्ट करना था। यह दुनिया का पहला पैकेट रिवचिंग नेटवर्क था

80 के मध्य दशक मे, एक और शंघीय एजेंसी राष्ट्रीय विज्ञान फाउण्डेशन (National Science Foundation) ने एक नया उच्च क्षमता वाला नेटवर्क NSFnet बनाया जो ARPANET शे अधिक शक्षम था। NSFNet में केवल यही कमी थी की यह अपने नेटवर्क पर केवल शैक्षिक अनुशंधान की ही अनुमति देता था, किशी भी प्रकार के निजी व्यापार की अनुमति नहीं। इसी कारण निजी शंगठनों, तथा लोगों ने अपने खुद के नेटवर्क का निर्माण करना शुरू कर दिया जिश्ने बाद में ARPANET तथा NSFNet से जुडकर इण्टरनेट का निर्माण किया।

इण्टरतेट के लाभ (Advantages of Internet):

#### इण्टरनेट के लाभ निम्नलिखित हैं।

- a. दूशरे व्यक्तियों शे आशानी शे शम्पर्क बनाने की अनुमति देता हैं।
- b. इशके माध्यम शे दुनिया में कहीं भी, किशी शे भी शम्पर्क बनाया जा शकता हैं।
- c. इण्टरनेट पर डॉक्यूमेन्ट को प्रकाशित करने पर पेपर इत्यादि की बचत होती हैं।
- d. यह कम्पनियों के लिए कीमती शंशाधन हैं। जिश पर वे व्यापार का विज्ञापन तथा लेन-देन भी कर शकते हैं।
- e. एक ही जानकारी को कई बार एक्शेश करने के बाद 3शे पुनः शर्च करने में कम शमय लगता हैं।

इण्टरनेट की हानियाँ (Disadvantages of Internet):

इण्टरनेट की हानियाँ निम्नलिखित हैं।

a. कम्प्यूटर में वायरश के लिए यह शार्वधिक उत्तरदायी हैं।

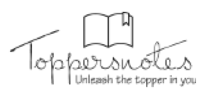

- b. इण्टरनेट पर भेजे गए शन्देशो को आशानी शे चुराया जा शकता है।
- c. बहुत–शी जानकारी जाँची नहीं जाती| वह गलत या *श्व*शंगत भी हो शकती हैं|
- d. क्रनैच्छिक तथा क्रनुचित डॉक्यूमेन्ट/तत्व कभी–कभी गलत लोगों (क्रातंकवादी) द्वारा इश्तेमाल कर लिए जाते हैं।
- e. शाइबर धोखेबाज क्रेडिट/डेबिट कार्ड की शमश्त जानकारी को चुराकर 3शे गलत तरीके शे इश्तेमाल कर शकते हैं।

#### इण्टरतेट कनेक्शन्त (Internet Connections):

बैण्डविड्थ व कीमत इन दो घटकों के आधार पर ही कौन रें। इण्टरनेट कनेक्शन को उपयोग में लाना है यह श्व्वप्रथम निश्चित किया जाता है। इण्टरनेट की गति बैण्डविड्थ पर निर्भर करती हैं। इण्टरनेट एक्शेश के लिए कूछ इण्टरनेट कनेक्शन इश प्रकार हैं।

1. डायल-क्षप कनेक्शन (Dial-up Connection): डायल-क्षप पूर्व उपश्थित टेलीफोन लाइन की शहायता शे इण्टरनेट शे ज़ूडने का एक माध्यम है। जब भी उपयोगकर्ता डायल-क्षप कनेक्शन को चलाता है, तो पहले मॉडम इण्टरनेट शर्विश प्रोवाइडर (ISP) कनेक्शन श्थापित करता है। जिश्में शामान्य रूप शे दश शेकण्ड्श लगते हैं। शामान्यतः शब्द ISP उन कम्पनियों के लिए प्रयोग किया जाता है। जो उपयोगकर्ताओं को इण्टरनेट कनेक्शन प्रदान करती है।

उदाहरण के लिए, कुछ प्रशिद्ध ISP के नाम है-Airtel, BSNL, MTNL, Jio आदि।

- 2. बॉडबैण्ड कनेक्शन (Broad Band Connection): बॉडबैण्ड का इश्तेमाल हाई श्पीड इण्टरनेट एक्शेश के लिए शामान्य रूप शे होता है। यह इण्टरनेट शे ज़ुडने के लिए टेलीफोन लाइनों को प्रयोग करता है। ब्रॉडबैण्ड 3पयोगकर्ता को डायल-अप कनेक्शन शे तीव्र गति पर इण्टरनेट शे जुडने की शुविधा प्रदान करता है। ब्रॉडबैण्ड में विभिन्न प्रकार की हाई श्पीड शंचरण तकनीकें भी शम्मिलित है, जोकि इश प्रकार है
	- a. डिजीटल शब्स्काइबर लाइन (DSL-Digital Subscriber Line): यह एक लोकप्रिय बॉडबैण्ड कनेक्शन हैं, जिश्में इण्टरनेट एक्शेश डिजिटल डेटा को लोकल टेलीफोन नेटवर्क के तारों (ताँबे के) द्वारा शंचरित किया जाता है। यह डायल शैवा की तरह, किन्तु 3शशे अधिक तेज गति शे कार्य करता है। इशके लिए DSL मॉडम की आवश्कता होती है, जिशरी टेलीफोन लाइन तथा कम्प्यूटर को जोड़ा जाता है।
	- b. केबल मॉडम (Cable Modem): इशके अन्तर्गत केबल ऑपरेटर्श कोएक्शीयल केबल के माध्यम शे इण्टरनेट इत्यादि की शुविधाएँ भी प्रदान कर शकते हैं। इशकी टांशमिशन श्पीड 1.5 Mbps या इशरी भी अधिक हो शकती हैं।
	- c. फाइबर ऑप्टिक (Fiber Optic): फाइबर ऑप्टिक तकनीक वैद्युतीय शंकेतों के रूप में उपरिश्यत डेटा को प्रकाशीय रूप में बढ़ल 3श प्रकाश को पार्श्वर्शी ग्लाश फाइबर, जिशका व्याश मनुष्य के बाल के लगभग बशबर होता है, के जरिए प्राप्तकर्ता तक भेजता है।
	- d. बॉडबैण्ड ऑवर पावर लाइन (Broad Band Over Power Line): निम्न तथा मध्यम वोल्टेज के इलेक्ट्रिक पावर डिश्टीब्यूशन नेटवर्क पर ब्रॉडबैण्ड कनेक्शन की शर्विश को ब्राडबैण्ड ऑवर पॉवर लाइन कहते हैं, यह उन क्षेत्रों के लिए उपयुक्त है, जहाँ पर पॉवर लाइन के अलावा कोई और माध्यम उपलब्ध नहीं हैं। उदाहरण-ग्रामीण क्षेत्र इत्यादि।
- 3. वायश्लेश कनेक्शन (Wireless Connection): वायश्लेश ब्रॉडबैण्ड ब्राहक के श्थान और शर्विश प्रोवाइडर के बीच रेडियो लिंक का प्रयोग कर घर या व्यापार इत्यादि को इण्टरनेट री जोडता है। वायरलैरा ब्रॉडबैण्ड

Toppersuctes

Internet Technology

श्थिश या चलायमान होता हैं। इशे केबल या मॉडम इत्यादि की आवश्यकता नहीं होती व इशका प्रयोग हम किशी भी क्षेत्र में, जहाँ DSL व केबल इत्यादि नहीं पहुँच शकते, कर शकते हैं।

- a. वायश्लैश फिडेलिटी (Wireless Fidelity-WiFi): यह एक शार्वत्रिक वायश्लैश तकनीक है, जिश्में रेडियो आवृत्तियों को डेटा ट्रांशफर करने में प्रयोग किया जाता है। वाई-फाई केबल या तारों के बिना ही उच्च गति शे इण्टश्नेट शेवा प्रदान कश्ती हैं। इशका प्रयोग हम रेश्तरौँ, कॉफी शॉप, होटल, एयश्पोर्ट्श, कन्वेशन शेण्टर और रित्ती पार्को इत्यादि में कर शकते हैं।
- b. वर्ल्ड वाइड इण्टर्शॉपरेबिलिटी फॉर माइक्रोवेव एक्शेश (Wimax-World Wide Interoperability for Microwave Access): वायमैक्श शिश्टम आवाशीय तथा इण्टश्याइजेज ब्राहकों को इण्टश्नेट की शेवाएँ प्रदान करने के लिए बनाई गई हैं। यह वायरलेश मैक्श तकनीक पर आधारित हैं। वायमैक्श मुख्यतः बड़ी दूरियों व ज्यादा उपयोगकर्ता के लिए wi-fi की भाँति, किन्तु 3शरी भी ज्यादा गति शे इण्टरनेट शुविधा प्रदान करने के लिए प्रयुक्त होता है। wi-max को Wimax forum ने बनाया था, जिशकी श्थापना जून, 2001 में हुई थी।
- c. मोबाइल वारलेश बॉडबैण्ड शर्विशेज (Mobile Wireless Broadband Services): बॉडबैण्ड शेवाएँ मोबाइल व टेलीफोन शर्विश प्रोवाइडर शे भी उपलब्ध हैं। इश प्रकार की शेवाएँ शामान्य रूप शे मोबाइल ग्राहकों के लिए 3चित हैं। इशरी प्राप्त होने वाली श्पीड बहुत कम होती हैं।
- d. शेटेलाइट (Satellite): शेटेलाइट, टेलीफोन तथा टेलीविजन शेवाओं के लिए आवश्यक लिंक उपलब्ध कशते हैं। इशके शाथ ब्रॉडबैण्ड शेवाओं में भी इशकी महत्वपूर्ण भूमिका हैं।

# इंद्रांगेट (Intranet):

एक शंगठन के भीतर निजी कंप्यूटर नेटवर्की का शमूह इंट्रानेट कहलाता है। इंट्रानेट डेटा शाझा करने की क्षमता तथा शंगठन के कर्मचारियों के शमय ज्ञान को बेहतर बनाने के लिए नेटवर्क प्रौद्योगिकियों (Network Technologies) के प्रयोग द्वारा व्यक्तियों के शमूह के बीच शंचार की शुविधा के आशान करता है।

# एक्श्ट्रानेट (Extranet):

एक्श्ट्रानेट एक निजी नेटवर्क हैं जो शुशक्षित रूप शे विक्रेताओं (Vendors), भागीदाशें (Partners), ब्राहकों (Customers) या *श्वत्य व्यवशा*यों के शाथ व्यापार की जानकारी शाझा करने के लिए इंटरनेट प्रौद्योगिकी (Internet Technologies) तथा शार्वजनिक दूरशंचार प्रणाली (Public Telecommunication System) का 3पयोग कश्ता हैं। एक्श्ट्रांगेट को एक शंगठन के इंट्रांगेट के रूप में भी देखा जा शकता है जो शंगठन शे बाहर के उपयोगकर्ताओं के लिए बढ़ा दिया गया हो।

## इण्टीब्रेटेड शर्विशेज डिजीटल नेटवर्क (Integrated Services Digital Network-ISDN):

यह एक डिजिटल टेलीफोन शेवा है, जिशका उपयोग ध्वनि डेटा व कण्ट्रोल शूचनाओं इत्यादि को एकल टेलीफोन लाइन पर शंचरित करने में किया जाता है। इशका प्रयोग वहदश्तर पर व्यापारिक उद्देश्यों के लिए होता है।

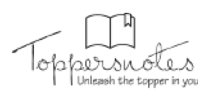

# इण्टरकर्नैक्टिंग प्रोटोकॉल्स (Interconnecting Protocols):

#### प्रोटोकॉल नियमों का वह शेट हैं जो कि डेटा कम्युनिकेशन्श की देखरेश्व कश्ता है। कुछ प्रोटोकॉल इश प्रकार हैं।

- a. TCP/IP (Transmission Control Protocol/Internet Protocol): TCP/IP, end to end कनेक्टिविटी (जिश्में डेटा की फॉर्मेटिंग, एड्रेशिंग शंचश्ण के रूद्श और इशे प्राप्त करने की विधि इत्यादि शम्मिलित हैं) प्रदान करता है। इश प्रोटोकॉल के मुख्य रूप शे दो भाग है- (i) TCP, (ii) IP
	- i. TCP: यह श्लेदेश को प्रेषक के पाश ही पैंकेटों के एक शेट में बढ़ल देता हैं। जिशे प्राप्तकर्ता के पाश पुनः इकट्ठा कर श्लदेश को वापश हाशिल कर लिया जाता है। इसे कनेक्शन ऑरिएण्टड (Connection Oriented) प्रोटोकॉल भी कहते हैं।
	- ii. IP: यह विभिन्न कम्प्यूटर्टी को नेटवर्क श्थापित करके आपश में शंचार करने की अनुमति प्रदान करता हैं। IP नेटवर्क पर पैकेट भेजने का कार्य शैंभालती है। यह अनेक मानकों (Standard) के आधार पर पैकेटों के एड्रेश को बनाए श्लता है। प्रत्येक IP पैकेट में क्षेत तथा गनतव्य का पता होता है।
- b. फाइल ट्रांशफर प्रोटोकॉल (File Transfer Protocol FTP): प्रोटोकॉल के द्वारा इण्टरनेट उपयोगकर्ता अपने कम्प्यूटर्टी के फाइलों को विभिन्न वेबशाइटों पर अपलोड कर शकते हैं या वेबशाइट के अपने पीक्षी में डाउनलोड कर शकते हैं। FTP शॉफ्टवेयर के उदाहरण हैं- Filezilla, Kasablanca, ftp, Konqueror इत्यादि।
- c. हाइपरटेंक्श ट्रांशफर प्रोटोकॉल (Hypertext Transfer Protocol): यह इश बात को शुनिश्चित करता है कि शब्देशों को किशी प्रकार फॉर्मेट (Format) व शंचरित किया जाता है व विभिन्न कमाण्डों के उत्तर में वेब शर्वर या ब्राउजर क्या ऐक्शन लेंगे। HTTP एक श्टेटलेश प्रोटोकॉल (Stateless Protocol) है, क्योंकि इश्में प्रत्येक निर्देश श्वतन्त्र होकर क्रियान्वित होते हैं।
- d. हाइपरटेक्श्ट मार्केश्वप लेग्वेज (Hypertext Markup Language): इशका प्रयोग वेबपेजों के डिजाइन बनाने में इश्तेमाल होता है। मार्कश्रप लैग्वेज, मार्कश्रप (<-->) टैंग का एक शेट होता है। जो वेब ब्राउज़र को यह बताता है कि वेब पेज पर शब्दों, इमेजों इत्यादि को उपयोगकर्ता के लिए किश प्रकार प्रदर्शित करना हैं।
- e. टेलनेट प्रोटोकॉल (Telnet Protocol): टेलनेट शेशन वैद्य यूजरनेम तथा पाश्वर्ड को प्रविष्ट करने पर शुरू हो जाता है। यह एक नेटवर्क प्रोटोकॉल है, जिश्में वर्चुश्रल कनेक्शन का इश्तेमाल कश्के द्विदिशीय टेक्श्ट ऑरिएण्टड कम्युनिकेशन को लोकल एरिया नेटवर्क पर प्रदान किया जाता है।
- f. यूज़र्नेट प्रोटोकॉल (Usenet Protocol): इशके अन्तर्गत कोई केन्द्रीय शर्वर या एडमिनिश्ट्रेटर नहीं होता हैं। इश शेवा के तहत इण्टरनेट उपयोगकर्ताओं का एक शमूह किशी भी विषय पर अपने विचार/शलाह आदि का श्वापश में श्वादान-प्रदान कर शकते हैं।
- g. पॉइण्ट-टू-पॉइण्ट प्रोटोकॉल (Point to Point Protocol): यह एक डायल अका3ण्ट हैं जिश्में कम्प्यूटर को इण्टरनेट पर शीधे जोडा जाता है। इश आकार के कनेक्शन में एक मॉडम की आवश्कता होती है, जिश्में डेटा को 9600 बिट्श/शेकण्ड शे भेजा जाता हैं।
- h. वायश्लैश एप्लीकेशन प्रोटोकॉल (Wireless Application Protocol): वैप (WAP) ब्राउज़र, मोबाइल डिवाइशों में प्रयोग होने वाले वेब ब्राउज़र हैं। यह प्रोटोकॉल Web Browser को शेवाएँ प्रदान करता है।
- i. वॉयश ऑवर इण्टरनेट प्रोटोकॉल (Voice Over Internet Protocol): यह IP नेटवर्की पर ध्वनि शंचार का वितश्ण कश्ने में प्रयोग होती है, जैशे- IP कॉल्श

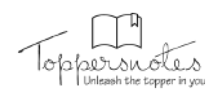

#### Internet Technology

इण्टरनेट शे शम्बन्धित जानकारी (Internet Related Terms):

- a. वर्ल्ड वाइड वेब (World Wide Web): वर्ल्ड वाइड वेब (www) विशेष रूप शे श्वर्त्षपित डॉक्यूमेन्द्श का शमर्थन करने वाले इंटरनेट शर्वर की एक प्रणाली है यह 13 मार्च 1989 को पेश किया गया था। डॉक्यूमेन्ट्श मार्क&प लेग्वेज HTML में फॉर्मेटिड होते हैं तथा दूशरे डॉक्यूमेण्टश के लिए लिंक, शाथ ही ग्राफिक्श, ऑडियों श्नौं२ वीडियो फाइल का शमर्थन भी करते हैं। उपयोगकर्ता फ्रेण्डली, इण्टरऐक्टिव, मल्टीमीडिया डॉक्यूमेन्टों (ब्राफिक्श, ऑडियों, वीडियो, एनिमेशन और टेक्श्ट) इत्यादि इशके विशिष्ट फीचर्श हैं।
- b. वेब पेज़ (Web Page): वेब बहुत शारे कम्प्यूटर डॉक्यूमेन्टों या वेब पेजों का शंग्रह हैं। ये डॉक्यूमेण्ट्श HTML में लिखे जाते हैं तथा वेब बाउड़ार द्वारा प्रदर्शित किए जाते हैं। ये दो प्रकार के होते हैं-श्टेंटिक (Static) तथा डायनेमिक (Dynamic)। श्टेंटिक वेब पेज हर बार एक्शेश करने पर एक ही शामग्री दिखाते हैं तथा डायनेमिक वेब पेज की शामग्री हर बार बढ़ल शकती हैं।
- c. वेबशाइट (Website): एक वेबशाइट वेब पेजों का श्रंगह होता है, जिश्में शभी वेब पेज हाइपरलिंक द्वारा एक-दूशरे शे जुड़े होते हैं। किशी भी वेबशाइट का पहला पेज होमपेज कहलाता हैं।
- d. वेब ब्राउजर (Web Browser): वेब ब्राउजर एक शॉफ्टवेयर एप्लीकेशन हैं, जिशका प्रयोग वर्ल्ड वाइड वेब कंटेण्ट को ढूंढने, निकालने व प्रदर्शित करने में होता हैं। ये प्रायः दो प्रकार के होते हैं।
	- i. टेक्श्ट वेब ब्राउजर (Text Web Browser): इश वेब ब्राउजर में टेक्श्ट आधारित शूचना को प्रदर्शित करने में होता है।
	- ii. याफिकल वेब ब्राउजर (Graphical Web Browser): यह टेक्श्ट तथा ग्राफिक शूचना दोनों को शपोर्ट करता है। उदाहरण- Firefox, Chrome, Netscape, Internet Explorer इत्यादि।
- e. वेब शर्वर (Web Server): यह एक कम्प्यूटर प्रोग्राम है, जो कि HTML पेजों या फाइलों की ज़रूरतों को पूरा करता है। वेब क्लाइण्ट उपयोगकर्ता शे शम्बन्धित आग्रहित (Requested) प्रोग्राम है। प्रत्येक वेब शर्वर जोकि इण्टरनेट शे ज़ूडे होते हैं, का एक अद्वितीय एड्रेश होता हैं। जिशे IP एड्रेश कहते हैं। उदाहरण-Apache HTTP Server, Internet Information Services इत्यादि।

f. वेब एड्रेश (Web Address): इण्टरनेट पर वेब एड्रेश किशी विशिष्ट वेब पेज की लोकेशन को पचानता है। एड्रेश को URL (Uniform Resource Locater) भी कहते हैं। URL इण्टरनेट शे ज़ुडे होश्ट कम्प्यूटर पर फाइलों के इण्टरनेट एड्रेश को दर्शाते हैं। टिम बर्नर्श ली (Tim Berners lee) ने वर्ष 1991 में पहला URL बनाया, जोकि वर्ल्ड वाइड वेब पर हाइपरलिंक्श को प्रकाशित करने में इश्तेमाल होता है। 3GEZU- "http://www.google.com/services/index.htm"

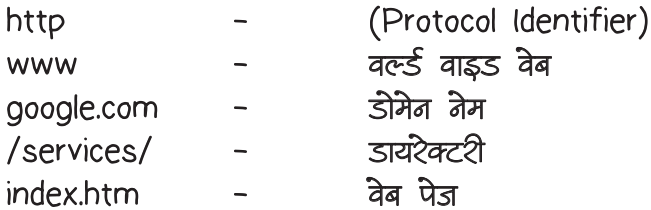

9. डोमेन नेम (Domain Name): डोमेन नेटवर्क शंशाद्यनों का एक शमूह है, जिशे उपयोगकर्ता के शमूह को आवण्टित किया जाता हैं। डोमेन नेम इण्टरनेट पर ज़ुडे हुए कम्प्यूटर्री को पहचानने व लोकेट करने के काम में आता है। डोमेन नेम शर्दैव अद्भितीय होना चाहिए। इश्में हमेशा (.) द्वारा अलग किए गए दो या दो शे अधिक भाग होते हैं।

3वाहरण-google.com, toppersnotes.com इत्यादि।

डोमेन शंगठनों तथा देशों के प्रकार द्वारा व्यवश्थित किए जाते हैं। डोमेन नेम में अन्तिम भाग शंगठन या देश के प्रकार को अँकित करता है।

Internet Technology

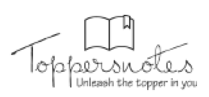

- उदाहरण के लिए-
- info -शूयना शंगठन (Information Organisation)
- -वाणिडियक (Commercial) शंश्शान com
- edu –शैक्षणिक (Educational) शंश्शान
- -नेटवर्क शंशाधन (Network Resources) net
- -शरकारी (Government) शंश्शान gov
- -शैन्य (Military) शैश्थान mil
- -गैर लाभकारी शंगठन (Non-profit Organisation) org
- -भारत (India)  $in$
- $fr$ -फ्रांश (France)
- -न्यूजीलैण्ड (New Zealand)  $nz$
- -यूनाइटेड किंगडम (United Kingdom) uk
- h. डोमेन नेम शिश्टम (Domain Name System): यह डोमेन नेम को आई पी एड्रेश में अनुवादित कश्ता हैं। शर्वर्श को पहचानने के लिए डोमेन नेम शिश्टम का प्रयोग होता है। शर्वर्श की ऐड्रेशिंग, नम्बर्शे पर भी आधारित होती है। उदाहरण−204.157.54.9 इत्यादि, शश्मी IP एड्रेशेज़ है।
	- i. ब्लॉक्श (Blogs): यह एक वेबपेज या वेबशाइट होती है, जिश्में किशी व्यक्ति विशेष की शय/शलाह, दूशरी शाइटों के लिंक नियमित रूप शे रिकॉर्ड होते हैं। किशी भी ब्लॉग में टेक्श्ट, इमेडश व श्वन्य ब्लागों, वेबपेजों या किशी क्षत्य टॉपिक शे शम्बत्रिद्यात मीडिया के लिंक होते हैं, इनमें मुख्य रूप शे टेक्शचुश्नल, कलात्मक चित्र, फोटोग्राफ, वीडियों, शंगीत इत्यादि शम्मिलित हैं।
	- ii. न्यूज्रग्रुप्श (Newsgroups): यह एक ऑनलाइन डिश्कशन ग्रुप होता है, जिशके श्वनतर्गत इलेक्ट्रॉनिक बुलेटिन बोर्ड शिश्टम तथा चैंट शेशन्श के द्वारा बातचीत करने की अनुमति प्रदान की जाती है। यह न्यूज्रग्राप्श विषयों को उनके पद्ध्कम में शंगठित कश्ने के काम में आता है। जिश्में न्यूज्रग्राप का पहला प्रमुख विषय की श्रेणी को व उपश्रेणियाँ उपविषय द्वारा दर्शायी जाती हैं।
- k. शर्च इंजन (Search Engine): शर्च इंजन इण्टरनेट पर किशी भी विषय के बारे में शम्बन्धित जानकारियों के लिए प्रयोग होता हैं। यह एक प्रकार की ऐसी वेबशाइट होती हैं, जिशके शर्च बार में किसी भी टॉपिक को लिखते हैं, जिशके बाढ़ उशरी शम्बन्धित शभी जानकारियां प्रदर्शित हो जाती हैं। इनमें शे कूछ निम्नलिखित हैं। google-http://www.google.com yahoo-http://www.yahoo.com इत्यादि

<u>इण्टरनेट शैवाएँ</u> (Internet Services)

इण्टरनेट शे उपयोगकर्ता कई प्रकार की शेवाओं का लाभ उठा शकता है, जैशे कि इलेक्ट्रॉनिक मेल, मल्टीमीडिया डिश्प्ले, शॉपिंग, श्यिल टाइम ब्रॉडकाश्टिंग इत्यादि। इनमें शे कुछ महत्वपूर्ण शेवाएँ इश प्रकाश हैं-

- a. चेंटिंग (Chatting): यह वृहत श्तर पर भी उपयोग होने वाली टेक्श्ट आधारित शंचारण है, जिशरी इण्टरनेट पर आपश में बातचीत कर शकते हैं। इशके माध्यम शे उपयोगकर्ता चित्र, वीडियो, ऑडियों इत्यादि भी एक-दूशरे के शाथ शेयर कर शकते हैं। उदाहरण-skype, whatsaap, messenger इत्यादि।
- b. ई-मेल (Electronic-mail): ई-मेल के माध्यम शे कोई भी उपयोगकर्ता किशी भी अन्य व्यक्ति को इलेक्ट्रॉनिक रूप में शन्देश भेज शकता है तथा प्राप्त भी कर शकता है। ई-मेल को भेजने के लिए किसी भी उपयोगकर्ता का ई-मेल ऐड्रेश होना बहुत आवश्यक होता है, जोकि विश्व भर में 3श ई-मेल शर्विश पर

# <u> প্রব্রুपাत নথা পেসারুपান (Ratio & Proportion)</u>

ppersnotes %तूपात – %तूपात दो मात्रा**ओ का भाग द्वारा एक तुल**ना Q.3 यदि  $\frac{a}{b} = \frac{2}{3}$  $rac{2}{3}$  तथा  $rac{b}{c}$  $\frac{b}{c} = \frac{4}{5}$  $\partial$  **r**  $\partial$  **r**  $\partial$  **r**  $\partial$  **r** 5  $\ddot{\mathcal{E}}$  |  $a$   $\dot{\mathcal{E}}$   $b$   $\dot{\mathcal{E}}$   $\ddot{\mathcal{E}}$   $\ddot{\mathcal{E$ nxn  $(b)$ :  $(b + c) = ?$ शै लिखा जा *शकता* हैं।  $(1)$  3 : 4<br> $(3)$  5 : 9 **¼3½ 5 % 9 ¼4½ 20 % 27**  $\alpha$  $a$ :  $b =$  $= a \div b$  $\boldsymbol{b}$  $3772 - (4) 20 : 27$ श्मातुपात **व्या** स्था –  $\rightarrow$   $a \times d = b \times c$  $a:b=c:d$  $a : b = 2 : 3$  $h : c = 4 : 5$ **Type-I**  $a:b:c = 2 \times 4:3 \times 4:3 \times 5$ शक्मिलित *श्र*तुपात ज्ञात करनाः- $= 8 : 12 : 15$  $a + b$  $8 + 12$ 20 Q.1  $a : b = 3:2$ ∴ =  $\frac{12+15}{12+15}$  =  $= 20 : 27$  $b+c$ 27  $b: c = 1: 2$ Q.4 तीन धनात्मक शंख्याओं में, पहली तथा दूशरी का  $a:b:c=?$ *x***gund 8 : 9 है, तथा दूशरी एवं तीशरी का 3 :** 4 है । उन**में** पहली तथा तीशरी का ग़ुणनफल 2400  $3\pi$  - 3: 2: 4 **है | तद्बुशार, उन तीनों शंख्याओं का योग कितना gS** ? (1) 145 (2) 185<br>
(3) 295 (4) 155 Q.2  $a : b = 2:1$  $(3)$  295  $h: c = 3:2$  $3772 - (1)$  145  $c: d = 3:4$ **व्याख्या -**<u>हल</u> –  $A : B = 8 : 9$  $a : b = 2 : 1$  $B: C = 3: 4 = 9:12$  $b : c = 3 : 2$  $:. A : B : C = 8 : 9 : 12$  $c : d = 3 : 4$  $a : b : c : d = 18 : 9 : 6 : 8$ ∴ *शंख्याएं* = 8*x*, 9*x* एवं 12 *x* 1st Step  $\therefore$  8x  $\times$  12x = 2400  $a:b:c=6:3:2$  $a : b = 2 : 1$  $b : c = 3 : 2$  $\Rightarrow x^2 = \frac{2400}{9 \times 17}$  $\frac{1}{8 \times 12} = 25$  $a:b:c = 6:3:2 \times c:d(3:4) \rightarrow 4$  को केवल 2 से गुणा करेंगे ▲ 3 को 6,3,2 ग्**णा करेंगे**  $a:b:c:d = 18:9:6:8$  $\therefore$   $x = \sqrt{25} = 5$  $\therefore$   $A + B + C = 8x + 9x + 12x = 29x$ 

# <u> প্রব্রুपার বেখা পেসারুपার (Ratio & Proportion)</u>

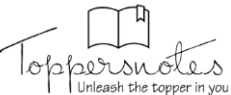

 $= 29 \times 5 = 145$ Q.5 शेंख्याओं 12, 16 एवं 18 का चौथा शमा<u>तू</u>पातिक *a*  $\ddot{a}$  **h**  $\ddot{b}$  ?  $(1)$  20 (1) 20 (2) 24<br>(3) 28 (4) 30 **3त**र – (2) 24 **व्याख्या -** $\frac{1}{2}$ द्र चौथा शमातुपातिक  $x$  हो, तो 12 16 = 18  $\mathcal{X}$ ⇒ 3 4 = 18  $\mathcal{X}$  $\Rightarrow$  3x = 4  $\times$  18  $\therefore x =$  $4 \times 18$  $\frac{1}{3}$  = 24 Q.6 24 एवं 150 के माध्य शमानुपातिक एवं 12 तथा  $6\sqrt{5}$  के तृतीय शमानुपातिक के मध्य अनुपात क्या **gS** ?  $(1)$  2 : 1  $(2)$  1 : 2  $(3) 1 : 4$   $(4) 4 : 1$  $3772 - (4) 4 : 1$ **व्याख्या -मध्य शमानुपातिक**  $=\sqrt{24 \times 150} = 60$ *तृतीय शमातु*पातिक =  $6\sqrt{5} \times 6\sqrt{5}$ 12  $= 15$ ∴  $\Re$  *s*  $\frac{1}{2}$   $\frac{1}{2}$   $\frac{1}{2$ Q.7 **a**  $\&$   $A : B = 3 : 4, B : C = 2 : 3 \, \mathbf{3}, \, \text{in} \, A +$  $B : B + C : C + A$  का मान क्या है ?  $(1) 5 : 6 : 7$ **¼2½ 7 % 10 % 9 ¼3½ 7 % 5 % 6**  $(4)$  3 : 4 : 6  $3772 - (2)$  7 : 10 : 9 **व्याख्या -** $A : B = 3 : 4$  $B : C = 2 : 3 = 4 : 6$  $∴ A : B : C = 3 : 4 : 6$  $\therefore$   $(A + B)$ :  $(B + C)$ :  $(C + A)$  $= (3 + 4)$ :  $(4 + 6)$ :  $(6 + 3)$  $= 7 : 10 : 9$  $Q.8$  and  $4A = 6B = 5C$ ,  $\hat{\pi}$   $A : B : C$   $\hat{\xi}$  ?  $(1)$  20 : 15 : 24  $(2)$  15 : 10 : 12  $(3)$  15 : 20 : 24  $(4)$  24 : 20 : 15  $3772 - (2)$  15 : 10 : 12 *<u></u><del>* $\alpha$ *</u>*  $\alpha$  and  $\alpha$  -</del>  $: 4A = 6B = 5C$  $=\frac{4A}{68}$  $\frac{4A}{60} = \frac{6B}{60}$  $\frac{6B}{60} = \frac{5C}{60}$ 60 [∵ 4 **,oa** 5 **dk y- l- ¾** 60]  $=\frac{A}{A}$  $\frac{A}{15} = \frac{B}{10}$  $\frac{B}{10} = \frac{C}{12}$ 12  $:. A : B : C = 15 : 10 : 12$ Q.9 alcepta $a : b = 2 : 5$ ,  $b : c = 4 : 7$  और  $c :$  $d = 9 : 14$ ,  $\partial \hat{h}$   $a : b : c : d$  कितना है ?  $(1)$  72 : 180 : 245 : 490 **¼2½ 72 % 180 % 315 % 490 ¼3½ 72 % 144 % 315 % 490**  $(4)$  36 : 180 : 315 : 490 **372 - (2) 72 : 180 : 315 : 490** *<u>a</u>xxxus* –  $\therefore a : b = 2 : 5, b : c = 4 : 7, c : d = 9 : 14$ 

# <u> जूपात तथा शनानुपात (Ratio & Proportion)</u>

ppersnotes Unleash the topper in y

यहां, 2, 4, 9, 5, 7, 14 (पहले पढ़ी के बाढ़ *दू*शरे  $3s - 2s = 26x$  →  $\pi$ <sup>\*</sup>  $(a + b + c) =$ **u**ढ़) 2s → शनीकश्ण (1) के  $\therefore a : b : c : d = 2 \times 4 \times 9 : 4 \times 9 \times 5 : 9 \times 5 \times 7$  $: 5 \times 7 \times 14$  $S = 26x$  $= 72 : 180 : 315 : 490$  $(s - a) = 11x \Rightarrow (26x - a) = 11x$  $|a = 15$   $a : b : c = 15 : 18 : 19$ **Type-II** शाधाश्ण *श्र*गपात आधारितः– Q.12 दो व्यक्तियों की वर्तमान आयु क्रमशः 36 तथा 50 aर्ष हैं । तद्बुशार, यदि n वर्षो बाद *उ*नकी आयु का **vuqikr 3 % 4 gks tk,] rks** n **dk eku fdruk gksxk** Q.10 एक क्लाश में लडके व लडकियों का अनुपात ?  $4:5$  हैं । यदि 100 लडकिया क्लाश छोड के **zich जाए तो अंतूपात 6: 7 बन जाता है । तो**  $(1)$  4 (1) 4 (2) 7<br>(3) 6 (4) 3 शुरूआत में कितंते विद्यार्थी थें ? **3त**र – (3) 6 **3त**र – *Z*ar –  $\boldsymbol{B}$  $\mathbf{G}$ <u> प्रश्नानु</u>शा२ n वर्षो बाद आयु का अनुपात क्योकि 100 लड़कियां गई है  $: 5 \times 3$  $\overline{\mathbf{A}}$  $36 + n$ 3 लेकिन लड़को की संख्या तो *बराबर है* 6  $7\times$ =  $50 + n$ 4 B  $\cdot$ G  $\Rightarrow$  144 + 4n = 150 + 3n 12  $\Rightarrow$  4n – 3n = 150 – 144 12  $\Rightarrow$  n = 6  $1 = 100$ Q.13 तीन कक्षाओं में विद्यार्थियों की शंख्या का अनुपात 1 : 2 : 3 हैं । यदि प्रत्येक कक्षा में 20 विद्यार्थी ∴ शुरूआत में विद्यार्थी  $(12 + 15) = ?$ शामिल किए जाते हैं, तो उनकी शंख्या का अनुपात 100 3 : 5 : 7 हो जाता है | तीनों कक्षाओं में  $\frac{60}{1}$   $\times$  27 = 2700 विद्यार्थी । **विद्यार्थियों की कूल आरंभिक शंख्या क्या थी ?** Q.11 *ea*  $\Delta ABC \nrightarrow{ } (S - a) : (S - b) : (S - c) ::$ **¼1½ 200 ¼2½ 280**  $11:8:7$  *x*<sub>ig</sub>ura *i*  $\frac{3}{5}$  *s* sng *i S*  $(3)$  220  $(4)$  240 Semi Perimeter  $\vec{\epsilon}$  ু রীং a, b, c গুরাটে  $\ddot{\mathcal{E}}$   $\dot{\mathcal{C}}$  as  $\dot{\mathcal{E}}$  *a*:  $b$ :  $c$  an  $\dot{\mathcal{S}}$  and  $\dot{\mathcal{E}}$  and  $\dot{\mathcal{E}}$  and  $\dot{\mathcal{E}}$  and  $\dot{\mathcal{E}}$ **3712 - (4) 240 3त**र – *<u>a</u>x*  $\alpha$   $a + b + c$  $\hat{n}$ नों कक्षाओं में विद्यार्थियों की शंख्या = x, 2x, 3x  $S=$  $\overline{2}$ प्रत्येक कक्षा में 20 विद्यार्थी शामिल करने पर,  $2S = (a + b + c) - 1$  $rac{x+20}{2x+20} = \frac{3}{5}$  $x + 20$ 5  $s - a + s - b + s - c = (11x + 8x + 7x)$  $\Rightarrow$  6x + 60 = 5x + 100  $3s - (a + b + c) = 26x$  $\Rightarrow$  6x - 5x = 100 - 60 = x = 40

# तथा शनानुपात (Ratio & Proportion)

 $\therefore$  विद्यार्थियों की श्रारंभिक शंख्या = 6x = 6  $\times$  $40 = 240$ 

#### **Type-III**

शंख्याश्नों के जोडने व घटाने पर आधारितः−

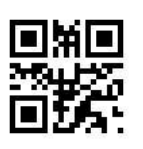

Q.14 एक परीक्षा में पारा होने वाले विद्यार्थी फेल होने वाले विद्यार्थियो की शंख्या शे 4 ग़ुना है । यदि परीक्षा में शामिल होने वाले छात्रो की शंख्या 35 कम होती हैं और फेल होने वालो की शंख्या 9 अधिक होती हैं और इश प्रकार पाश होने वालो की शंख्या और फेल होने वालो की शंख्या में  $2:1$  का अनुपात होता है तो बताइए की प्रारंभ में कितने विद्यार्थी थे  $\imath$ 

 $372 -$ 

 $Pass + Fall = Attempt$  करने वाले विद्यार्थी

$$
P: F: A = 4:1:
$$
 (5)  $(4+1)$ 

$$
A = 5x - 35
$$
  
\n
$$
F = x + 9
$$
  
\n
$$
P = 4x - 44
$$
  
\n
$$
\frac{4x - 44}{x + 9} = \frac{2}{1}
$$
  
\n
$$
2x = 62
$$
  
\n
$$
x = 31
$$

प्रारंभ में विद्यार्थी =  $5x = 5 \times 31 = 155$  विद्यार्थी

 $Q.15$  दो शंख्याओं का अनुपात 1:2 हैं । यदि इन दोनो  $\tilde{a}$  7 जोड़ा जाता है, तो यह अनुपात 3:5 हो जाता है । तो शबशे बड़ी शंख्या कौनशी होगी ?

 $372 -$ 

माना दो शंख्याएँ  $a$  व  $b$  हैं।

$$
\frac{a}{b} = \frac{1}{2} \quad \boxed{2a = b - 1}
$$

 $\frac{a+7}{b+7} = \frac{3}{5}$  $5a + 35 = 3b + 21$  $(2)$  $eq - (1)$  व eq (2) शै  $5a + 35 = 3(2a) + 21$  $5a + 35 = 6a + 21$  $a = 14$  $b = 2a = 2 \times 14 = 28$  $a < b$  $14 < 28$ 

opersnotes Unleash the topper in you

Q.16 एक दो अंकों की शंख्या के गंबर व 3शको आपश में बदलने (Interchange) के बाद दोनों का अंतर 36 हैं । यदि दोनों अंको के बीच  $1:2$  का अनुपात है तो अंको का योग व अंकों के बीच का अंतर बताइए ।

 $372 -$ 

माना कि ten's digit (इहाई अंक) एवं  $unit's$   $digit$   $($ इकाई क्षेक) of the number be x and y respectively  $-$ 

तो नंबर कुछ इश प्रकार होगा

$$
\underbrace{10x}_{\text{QFTS}} + \underbrace{y}_{\text{QFTS}}
$$

digits को Interchange करने पर =  $10y + x$ 

दोनों अंको के बीच का अनुपात  $x: y = 1:2$ 

$$
\frac{x}{y} = \frac{1}{2} \qquad \qquad \boxed{y = 2x}
$$

Interchange  $\hat{\phi}$  ugg Number =  $12x = 12 \times 4 = 48$ Interchange  $\hat{\phi}$  and Number =  $21x = 21 \times 4 = 84$ Sum of digit  $x + y = 12$  ( $\pi$  digit  $\xi$  4  $\pi$  8) diff of digits =  $y - x = 4$ 

: difference of sum and difference of digits

# <u> अनुपात तथा शमानुपात (Ratio & Proportion)</u>

Toppersnotes

 $(2P -$ 

 $(2)$  150<br> $(4)$  140

 $=\frac{2}{3}\times 4.8$ 

तो फिगो की 1 शाल पहले की कीमत  $(BLF)$   $\frac{PF}{IE}$  =  $= 12 - 4 = 8$  $\frac{3}{2} \Rightarrow LF = \frac{2}{3} PF$ Q.17 एक शाल पहले (Last year) Maruti और Figo कार की कीमत के बीच अनुपात  $3:4$  है .<br>और मार्खात व फिगो कार के वर्तमान व पिछले शाल की कीमत केें बीच अनुपात क्रमशः 5:4 व  $3:2$ हैं। दोनो कारो के वर्तमान मल्य  $LF = 3.2$  Lakh (Present Value) का योग 7.8 lacs है तो Q.18 बढ़ि  $P: Q = 5: 2$ , तो फिंगो का? की 1 शाल पहले की कीमत ज्ञात 3Q):  $(3P - 5Q)$  बशबर है: कशैं । (1)  $5:6$ <br>
(3)  $4:5$ <br>
(4)  $3:4$  $372 \frac{LM}{IF} = \frac{3}{4}, \qquad \frac{PM}{IM} = \frac{5}{4}, \frac{PF}{IF} = \frac{3}{2}$  $3772 - (3) 4 : 5$  $LM = Last Year Price of Maruti$ व्याख्या - $LF = - - - - - - -$ यहां,  $\frac{P}{Q} = \frac{5}{2}$  $PM =$  Present year Price of Maruti  $\therefore \frac{2P-3Q}{3P-5Q} = \frac{2\frac{P}{Q}-3}{3\frac{P}{Q}-5}$  $PF = - - - - - - - - Fig$  $PM = \frac{5}{4}LM$  (LM = 3)  $=\frac{2 \times \frac{5}{2} - 3}{3 \times \frac{5}{2} - 5} = \frac{5 - 3}{\frac{15 - 10}{2}}$  $PM = \frac{5}{4} \times 3$  $PM = \frac{15}{4}$  $=\frac{2\times 2}{5}=\frac{4}{5}$  $\frac{PF}{IF} = \frac{3}{2}$   $PF = \frac{3}{2}LF$   $PF = \frac{3}{2} \times 4$ 0.19 यदि  $A:B=2:3$ , एवं  $B-A=28$  हो, तो  $(B + A)$  का मान क्या है ?  $PF = 6$  $(1)$  120  $PF:PM = 6: \frac{15}{4} = 24:15$  $(3)$  130  $3772 - (4)$  140  $= 8:5$ व्याख्या - $A : B = 2 : 3$ प्रश्नानुशार एवं  $B - A = 28$  $PF + PM = 7.8$  $\Rightarrow$  3x - 2x = 28  $\Rightarrow$  x = 28

 $PF = \frac{8}{13} \times 7.8 = 4.8$  lakh

$$
232\,
$$

 $\therefore B + A = 3x + 2x = 5x$ 

 $= 5 \times 28 = 140$ 

# <u> প্রবুपাत নথা পসারুपান (Ratio & Proportion)</u>

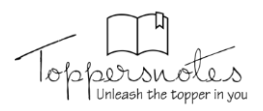

Q.20 ₹ 53 की शशि को A,B,C में इश प्रकार वितरित  $zn$  की प्रारंभिक मात्रा **किया गया है कि A को B शे रें 7 उ़यादा मिले हैं sit B** को C थे ₹ 8 उ़यादा मिले हैं । तद्बुश्तार, **आने हिश्शों का अनुपात क्या है ?**  $(1)$  16 : 9 : 18  $(2)$  25 : 18 : 10  $(3)$  18 : 25 : 10  $(4)$  15 : 8 : 30  $3772 - (2)$  25 : 18 : 10 **व्याख्या -** $B = C + 8$ **होगा ?**  $A = (C + 8) + 7 = C + 15$ **3त**र –  $= A + B + C = 53$ <u>त्नोटः</u>  $\therefore$  (C + 15) + (C + 8) + C = 53  $\Rightarrow$  3C + 23 = 53  $\Rightarrow$  3C = 53 - 23 = 30  $\Rightarrow$   $C = 10$  ₹ ∴  $B = C + 8 = 10 + 8 = 18$  ₹  $A = C + 15 = 10 + 15 = 25$  ₹  $∴ A : B : C = 25 : 18 : 10$  $75L$  $\boldsymbol{M}$  $\mathbb{R}^2$ W **Type-IV**  $55:$ 20 *(***) h** *H*  $\alpha$  *k* and *k* and *h x* and *k* a *k* and *k* a *k* a *k* a *k* a *k* a *k* a *k* a *k* a *k* a *k* a *k* a *k* a *k* a *k* a *k* a *k* a *k* a *k* a *k* a *k* a *k* a *k* a *k* a *k* a *k* a *k* a *k* Q.21 एक मिश्रण में कॉपर और जिंक का मिश्रण 3:2  $\hat{\sigma}$  go  $\hat{\sigma}$  and  $\hat{\sigma}$  and  $\hat{\sigma}$  and  $\hat{\sigma}$  and  $\hat{\sigma}$  and  $\hat{\sigma}$  and  $\hat{\sigma}$  and  $\hat{\sigma}$ **fstad fadancer for form on the fish of the fada** fadancer for the form of fadancer and the fadancer for the fada **vuqikr** 12: 5 **gks tkrk gS rks dkWaij o ftad dh पार्टेशिक मात्रा बताक्री ।**  $\boldsymbol{M}$ **3त**र – 55  $cu : zn = (3:2) \times 4 = 12:8$  $-11$  $m = 3 = 12 kg$  *zn*  $|1 = 4kg$ 44 × **leku ek=k** 12 ∶ 5  $cu$  की प्रारंभिक मात्रा 44  $:36$  $= 12x = 12 \times 4 = 48 kg$ 

 $= 8x = 8 \times 4 = 32 kg$ 

Q.22 75 लीटर मिश्रण में दूध और पानी का अनुपात 11: 4 हैं । 15 L मिश्रण बाहर निकाल दिया **tkrk gSa vkSj** 20 **ikuh M +ky fn;k tkrk gSa A फिट वर्तमान मिश्रण थे 10 L निकाला जाता है** *s***i** *k* 40 लीटर पानी डाल दिया जाता है तो बर्तन **में** दूध श्रीै२ पानी का अ<u>नु</u>पात क्या

जब भी हम किशी मिश्रण को पात्र शे निकालते हैं या **मिलाते हैं तो हम 3शी अनुपात में मिश्रण को निकालते है** या मिलाते हैं जिश अनुपात में वह पात्र में विद्यमान **gksrk gSa A tSl s fd bl iz'u esa** 75 **nw/k vkSj ikuh** 11: 4 में हैं । तो मिश्रण *रे* 15 L तो वह भी 11: 4 **याति 11 L दूध व 4 L पाती तिकालेंगे** ।

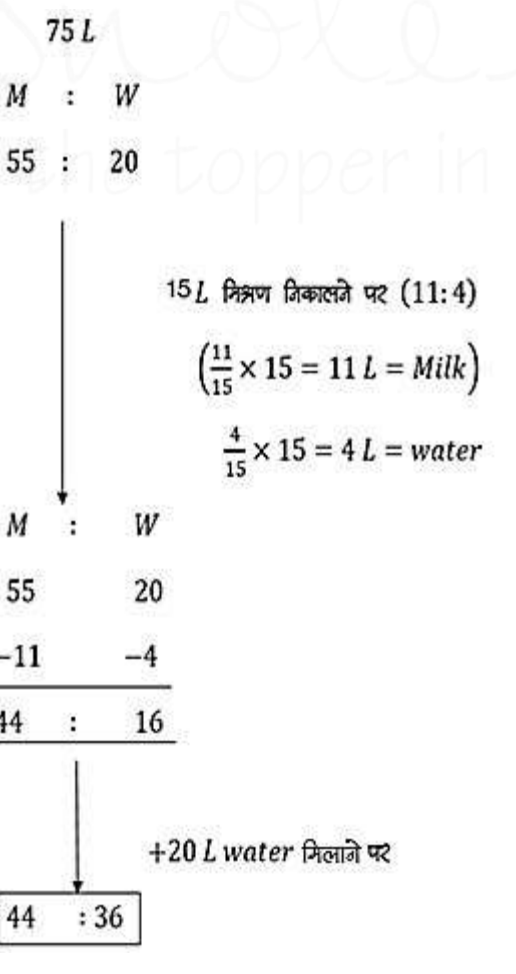

# <u>প্রব্রুपাत নথা পেসারুपান (Ratio & Proportion)</u>

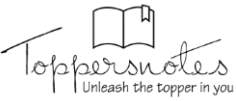

<u>चावल</u>

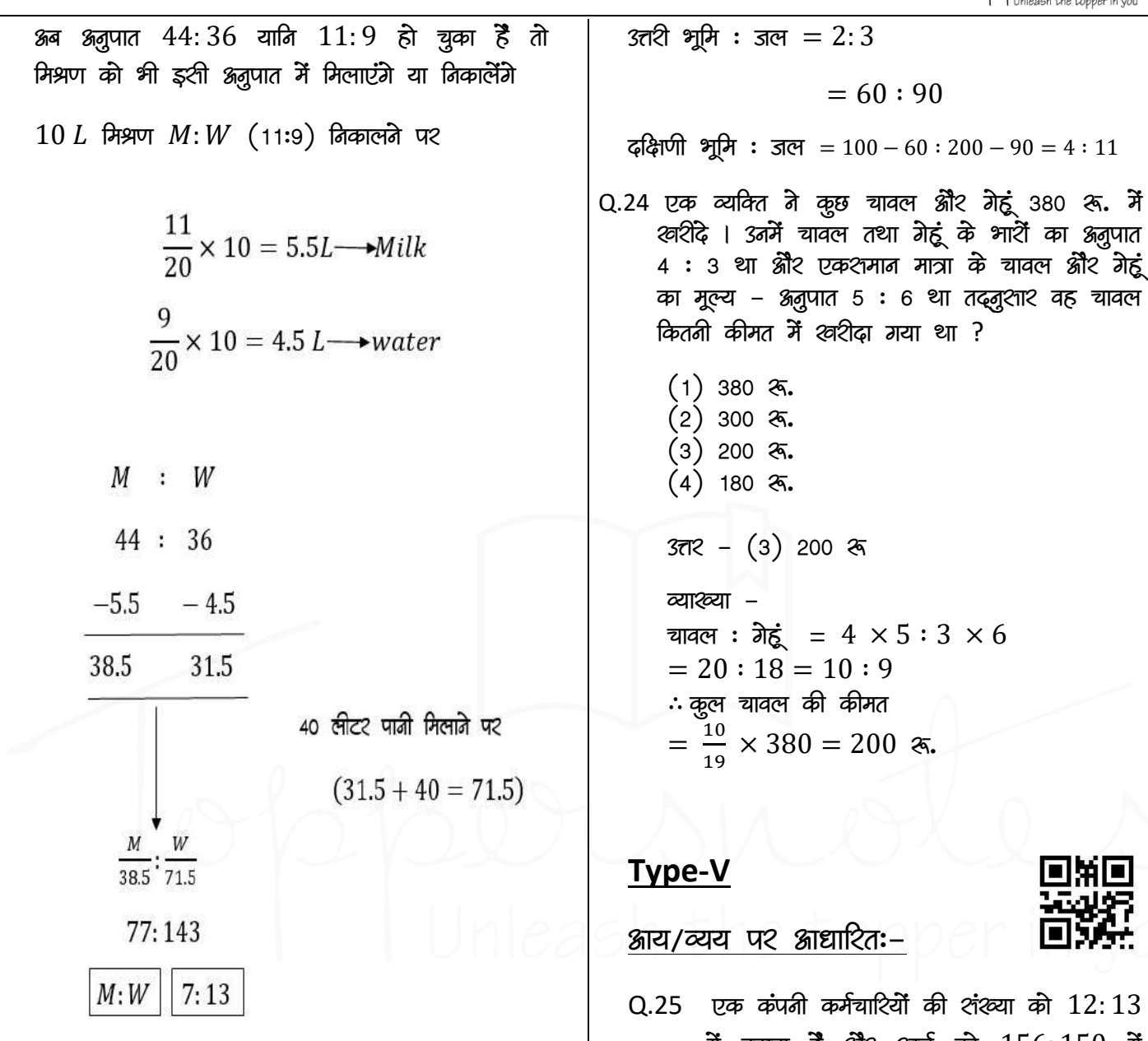

Q.23 पूरे विश्व **में** भूमि और जल का अनुपात 1 : 2 हैं । यदि उत्तरी गोलार्द्ध **में** यह अनुपात 2 : 3 हैं तो दक्षिणी गोलार्द्ध में भूमि और जल का अ<u>नु</u>पात कितना **gS** ?

$$
(1) 3 : 4
$$
\n
$$
(2) 4 : 3
$$
\n
$$
(3) 4 : 7
$$
\n
$$
(4) 4 : 11
$$
\n
$$
3\overline{r}R - (4) 4 : 11
$$
\n
$$
3\overline{r}R - (4) 4 : 11
$$
\n
$$
3\overline{r}R - (4) 4 : 11
$$
\n
$$
3\overline{r}R - (4) 4 : 11
$$
\n
$$
3\overline{r}R - (4) 4 : 11
$$
\n
$$
3\overline{r}R - (4) 4 : 11
$$
\n
$$
3\overline{r}R - (4) 4 : 11
$$
\n
$$
3\overline{r}R - (4) 4 : 11
$$
\n
$$
3\overline{r}R - (4) 4 : 11
$$
\n
$$
3\overline{r}R - (4) 4 : 11
$$
\n
$$
3\overline{r}R - (4) 4 : 11
$$
\n
$$
3\overline{r}R - (4) 4 : 11
$$
\n
$$
3\overline{r}R - (4) 4 : 11
$$
\n
$$
3\overline{r}R - (4) 4 : 11
$$
\n
$$
3\overline{r}R - (4) 4 : 11
$$
\n
$$
3\overline{r}R - (4) 4 : 11
$$
\n
$$
3\overline{r}R - (4) 4 : 11
$$
\n
$$
3\overline{r}R - (4) 4 : 11
$$
\n
$$
3\overline{r}R - (4) 4 : 11
$$
\n
$$
3\overline{r}R - (4) 4 : 11
$$
\n
$$
3\overline{r}R - (4) 4 : 11
$$
\n
$$
3\overline{r}R - (4) 4 : 11
$$
\n
$$
3\overline{r}R - (4) 4 : 11
$$
\n
$$
3\overline{r}R - (4) 4 : 11
$$
\n
$$
3\overline{r}R - (4) 4 : 11
$$

Q.25 **,d daiuh deZpkfj;ksa dh la[;k dks** 12: 13 **में** बढाता हैं और खर्च को 156:150 में **Exam है, तो उशकी Salary का अनुपात ?** 

**3त**र –

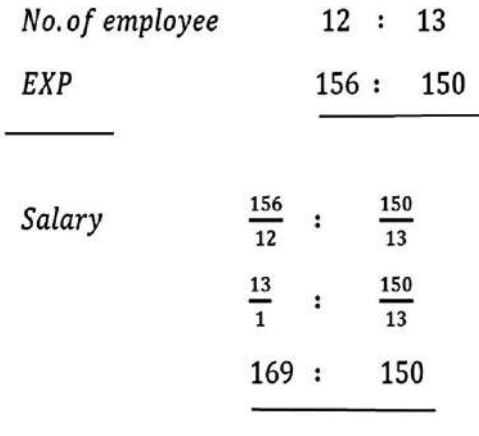